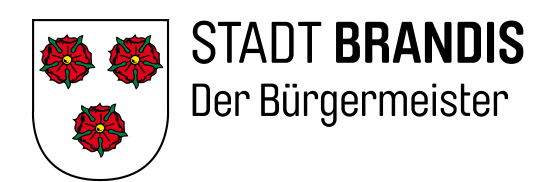

Markt 1 – 3 • 04821 Brandis Telefon: 034292 655-0 Telefax: 034292 655-28 Internet: www.stadt-brandis.de

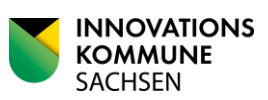

STADT BRANDIS • Markt 1 – 3 • 04821 Brandis

Fachdienst Schulen / Kita / Jugend / Kultur Herr René Fleck Telefon: 034292 655-19 E-Mail: fleck@stadt-brandis.de

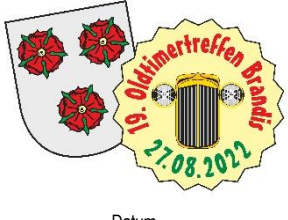

Ihr Zeichen, Ihre Nummer Ihre Nachricht vom Unser Zeichen Datum Fl 22.06.2022

## **Einladung zum 19. Oldtimertreffen am 27.08.2022 auf dem Markt der Stadt Brandis**

Sehr geehrte Oldtimerfreunde,

alte gute Sachen lassen manchmal lange auf sich warten; nun ist es aber wieder soweit: nach 2019 kommt nun das 19. Oldtimertreffen, zu dem wir Dich / Sie recht herzlich einladen. Wir freuen uns auf das Wiedersehen.

Zu dem taggleichen Schulanfang würden wir gern für unsere Schulanfänger eine Ehrenrunde auf dem Markt / Stadtkern anbieten. Einen entsprechenden Vermerk bitten wir auf dem Anmeldeformular anzukreuzen. Vielen Dank.

### **Vorläufiger Zeitplan für Samstag, den 27.08.2022:**

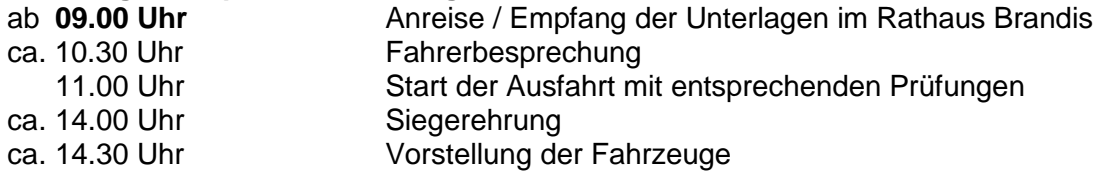

Je nach Teilnehmerzahl können sich Änderungen im Zeitablaufplan ergeben.

Im Namen der Organisatoren mit freundlichen Grüßen

gez. Fleck

**Bankverbindungen:**

Sparkasse Muldental IBAN: DE35 8605 0200 1020 0008 28 IBAN: DE66 1203 0000 0001 3065 05 IBAN: DE92 8609 5484 0350 0030 10 BIC: SOLADES1GRM

Deutsche Kreditbank Berlin BIC: BYLADEM1001

BIC: GENODEF1GMV

#### **Sprechzeiten:**

Volks- und Raiffeisenbank Muldental e.G. Di. 09.00 – 11.30 Uhr und 13.00 – 19.30 Uhr Do. 09.00 – 11.30 Uhr und 13.00 – 16.00 Uhr Fr. 09.00 – 11.30 Uhr Sa. jeden 4. Sa./Monat 9.00 – 12.00 Uhr

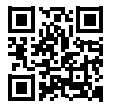

Seite 1 von 2

\* Zugang für elektronisch signierte sowie für verschlüsselte elektronische Dokumente: verwaltung@stadt-brandis.de

# **Teilnahmebedingungen und vorläufiger Zeitplan für 19. Brandiser Oldtimertreffen am 27.08.2022 auf dem Markt Brandis**

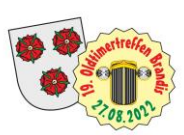

## **Nennungsschluss ist der 14.08.2022 Nachmeldungen ab dem 15.08.2022 zuzüglich 5,00 €**

## **Die Anmeldegebühr beträgt 15,00 €.**

**Für Fahrzeuge bis Baujahr 1942 und Krause-Duos wird keine Gebühr erhoben.**

## **Eine Bearbeitung ohne Meldegebühr erfolgt nicht!**

Bei Nichterscheinen wird die Anmeldegebühr nicht zurückerstattet.

Teilnahmeberechtigt sind Fahrzeuge mit Straßenzulassung (PKW und Krad). Der Fahrer muss einen der Kategorie seines Fahrzeuges entsprechenden Führerschein besitzen.

Jeder Teilnehmer, der sein Fahrzeug vorstellt, erhält einen Pokal. Wer an der Ausfahrt teilnimmt, erhält eine Startnummer und eine Wertungskarte. Platzierungen werden prämiert.

### **Wertung:**

- Fahrzeuge bis Baujahr 1992.
- Nach Abschluss der Prüfungen ist die Wertungskarte abzugeben.
- Die Wertung erfolgt nach Klassen:

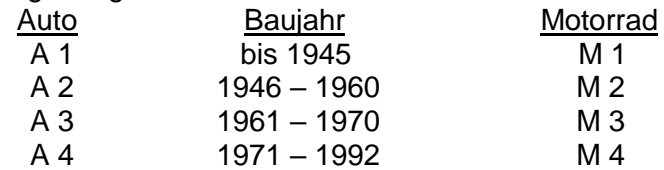

- Sonderprüfungen sind ohne Beifahrer durchzuführen.
- Bei Punktgleichheit zählt älteres Baujahr, kleinerer Hubraum.
- Veränderungen von Klassen behält sich der Veranstalter vor.
- Ein Protest gegen die Wertung ist ausgeschlossen.
- Fahrzeuge der Baujahre 1993 und später können außerhalb der Wertung teilnehmen.
- 1. Gefahren wird auf öffentlichen Straßen und Plätzen nach der gültigen STVO und STVZO. Die Fahrstrecke ist ohne nennenswerte Steigungen, also auch für PS-schwache Fahrzeuge geeignet. Länge der Strecke ca. 60 km, die in maximal 120 min. absolviert werden müssen. Alle Teilnehmer und Begleiter nehmen auf eigene Gefahr an der Veranstaltung teil. Sie tragen die alleinige zivil- und strafrechtliche Verantwortung für alle von Ihnen oder Ihren Fahrzeugen verursachten Schäden. Der Veranstalter lehnt jede Haftung gegen Schäden gleich welcher Art, die während oder nach der Veranstaltung entstehen, ab.
- 2. Der Veranstalter behält sich das Recht vor, die Veranstaltung abzusagen ohne irgendwelche Schadensersatzpflicht bei:
	- Eintreten höherer Gewalt
	- Anordnung von Behörden
- 3. Mit der Abgabe der Anmeldung erkennt der Teilnehmer sowie Begleitpersonen die Bedingungen an.
- 4. Die Fahrstrecke wird bei der Fahrerbesprechung bekannt gegeben.